### **Chapter 1: Searching for Problems in Nginx Configuration**

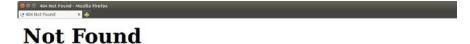

The requested URL /mirror/index.html was not found on this server.

Additionally, a 404 Not Found error was encountered while trying to use an ErrorDocument to handle the request.

Apache/2.2.19 (Unix) mod\_ssl/2.2.19 OpenSSL/0.9.8e-fips-rhel5 DAV/2 mod\_auth\_passthrough/2.1 mod\_bwlimited/1.4 Server at www.example.com Port 80

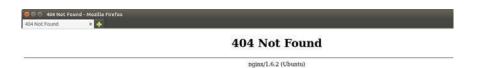

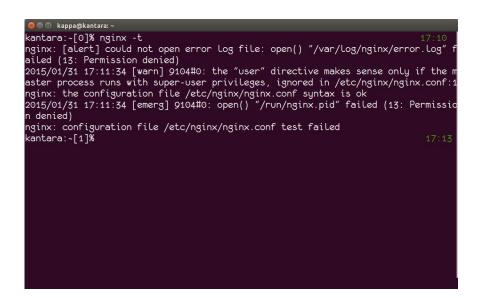

### **Chapter 2: Searching for Problems in Log Files**

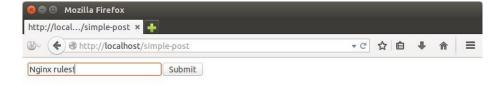

```
less nginx
 /var/log/nginx/*.log {
        weekly
        missingok
        rotate 52
        compress
        delaycompress
        notifempty
        create 0640 www-data adm
        sharedscripts
        prerotate
                if [ -d /etc/logrotate.d/httpd-prerotate ]; then \
                        run-parts /etc/logrotate.d/httpd-prerotate; \
                fi \
        endscript
        postrotate
                [ -s /run/nginx.pid ] && kill -USR1 `cat /run/nginx.pid`
        endscript
(END)
```

### **Chapter 3: Troubleshooting Functionality**

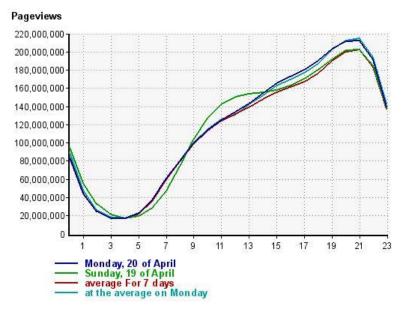

```
kantara:-[0]% ping t.co

PING t.co (199.16.156.11) 56(84) bytes of data.

64 bytes from 199.16.156.11: icmp_seq=1 ttl=246 time=151 ms

64 bytes from 199.16.156.11: icmp_seq=3 ttl=246 time=151 ms

64 bytes from 199.16.156.11: icmp_seq=6 ttl=246 time=151 ms

64 bytes from 199.16.156.11: icmp_seq=6 ttl=246 time=151 ms

64 bytes from 199.16.156.11: icmp_seq=9 ttl=246 time=151 ms

64 bytes from 199.16.156.11: icmp_seq=11 ttl=246 time=151 ms

64 bytes from 199.16.156.11: icmp_seq=14 ttl=246 time=151 ms

64 bytes from 199.16.156.11: icmp_seq=16 ttl=246 time=151 ms

64 bytes from 199.16.156.11: icmp_seq=17 ttl=246 time=151 ms

64 bytes from 199.16.156.11: icmp_seq=19 ttl=246 time=151 ms

64 bytes from 199.16.156.11: icmp_seq=20 ttl=246 time=151 ms

64 bytes from 199.16.156.11: icmp_seq=22 ttl=246 time=151 ms

64 bytes from 199.16.156.11: icmp_seq=22 ttl=246 time=151 ms

64 bytes from 199.16.156.11: icmp_seq=25 ttl=246 time=151 ms

64 bytes from 199.16.156.11: icmp_seq=25 ttl=246 time=151 ms

64 bytes from 199.16.156.11: icmp_seq=25 ttl=246 time=151 ms

64 bytes from 199.16.156.11: icmp_seq=25 ttl=246 time=151 ms

64 bytes from 199.16.156.11: icmp_seq=25 ttl=246 time=151 ms

64 bytes from 199.16.156.11: icmp_seq=25 ttl=246 time=151 ms

64 bytes from 199.16.156.11: icmp_seq=25 ttl=246 time=151 ms

64 bytes from 199.16.156.11: icmp_seq=25 ttl=246 time=151 ms

65 bytes from 199.16.156.11: icmp_seq=25 ttl=246 time=151 ms

66 bytes from 199.16.156.11: icmp_seq=25 ttl=246 time=151 ms

67 bytes from 199.16.156.11: icmp_seq=25 ttl=246 time=151 ms

68 bytes from 199.16.156.11: icmp_seq=25 ttl=246 time=151 ms

69 bytes from 199.16.156.11: icmp_seq=25 ttl=246 time=151 ms

60 bytes from 199.16.156.11: icmp_seq=25 ttl=246 time=151 ms

61 bytes from 199.16.156.11: icmp_seq=25 ttl=246 time=151 ms

62 bytes from 199.16.156.11: icmp_seq=25 ttl=246 time=151 ms

63 bytes from 199.16.156.11: icmp_seq=25 ttl=246 time=151 ms

64 bytes from 199.16.156.11: icmp_seq=25 ttl=246 time=151 ms

65 bytes from 199.16.156.11: icmp_seq=25 ttl=246 time=1
```

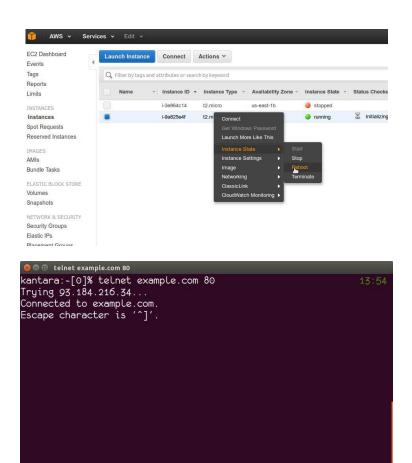

# **Chapter 4: Optimizing Website Performance**

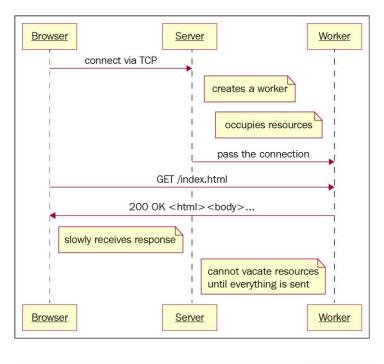

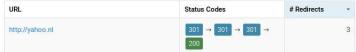

## **Chapter 5: Troubleshooting Rare Specific Problems**

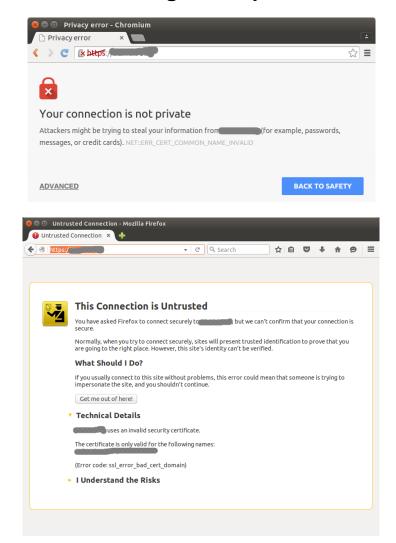

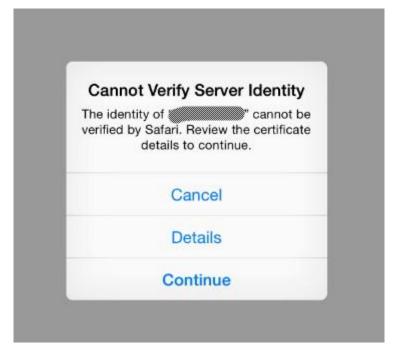

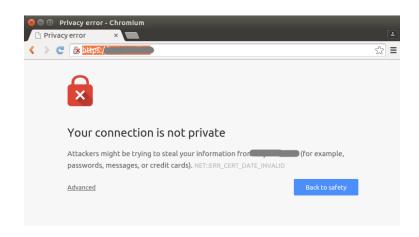

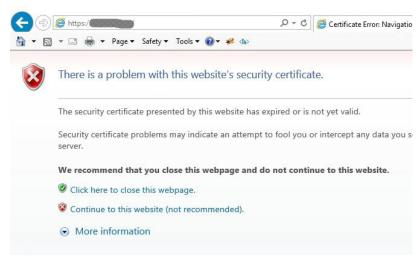

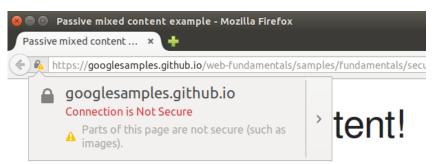

View page over: HTTP - HTTPS

Several examples of passive mixed content. When viewed over HTTPS most browsers do  $\ensuremath{n_{\text{t}}}$ 

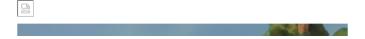

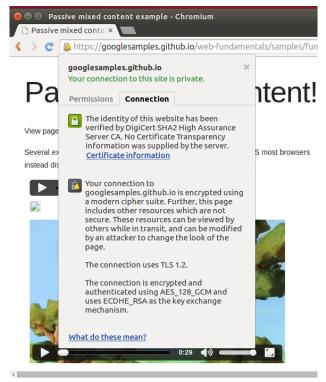

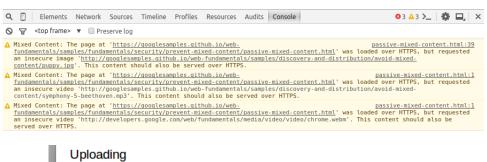

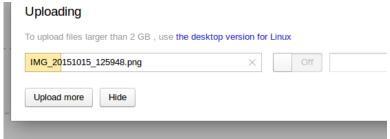

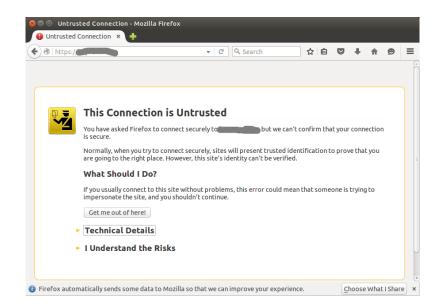

### **Chapter 6: Monitoring Nginx**

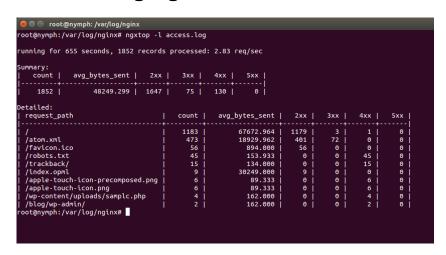

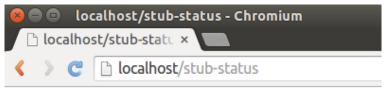

Active connections: 3

server accepts handled requests

3 3 7

Reading: 0 Writing: 1 Waiting: 2

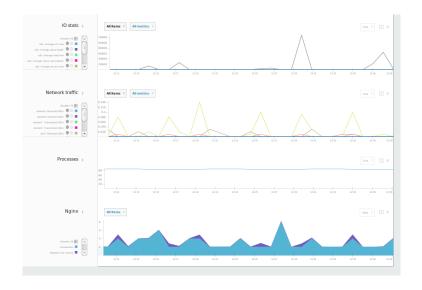

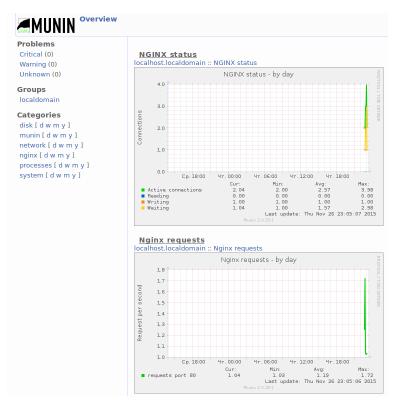

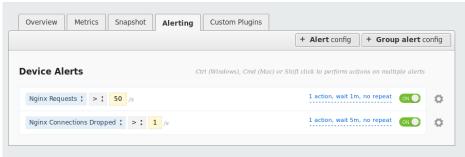

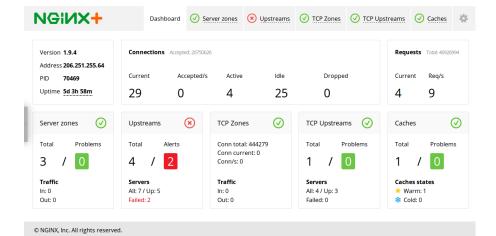